# 令和5年度 河川水辺の国勢調査 入出力データ作成の留意点

## 1. 入出力システムの「調査年度」について

## 【1 つの業務で契約年度と完了年度が異なる場合】

- ・ 「調査年度」は河川水辺の国勢調査の現地調査を主に実施した時期が該当する年度としてください。 例 1:A 年度 1 月に契約し、A 年度 3 月に早春調査、翌 B 年度に春、夏、秋調査を実施した場合。 「調査年度」は B 年度。
	- 例 2:A 年度 4 月に契約し、A 年度に春、夏、秋調査を実施し、翌 B 年度 4 月に早春調査を実施し た場合。「調査年度」は A 年度。

※判断が難しい場合は必要に応じてヘルプデスク([kokucho@rfc.or.jp](mailto:kokucho@rfc.or.jp))に問い合わせをお願いします。

## 【1 つの調査が複数年度の業務に分かれている場合】

- ・ 完了年度の業務において、複数年度の全調査内容を反映した入出力データを作成してください。その 際の「調査年度」は開始年度としてください。
	- 例:河川環境基図作成調査を 1 年目(A 年度)業務で水域を実施し、2 年目(B 年度)業務で陸域調 査を実施した場合。B 年度に水域と陸域を合わせた入出力データを作成。「調査年度」は A 年度。

### 2. 提出する入出力データのバージョンについて

- ・ 「入出力システム」は最新バージョンを用いて作成してください。なお、入出力システムは年度内で 更新される場合があります。提出時点の最新版を用いて作成してください。
- ・ 入出力データ提出時は、入出力データのテキストファイルを開いて、ファイルに記載されているバー ジョンが最新であることを確認してください。 (テキストファイルの例:R2023\_82\_10150\_4\_N29272.txt、)

## 3. 入出力システムチェック結果について

・ 完成時の「チェック結果」7 ファイルを入出力システムと合わせて提出してください。

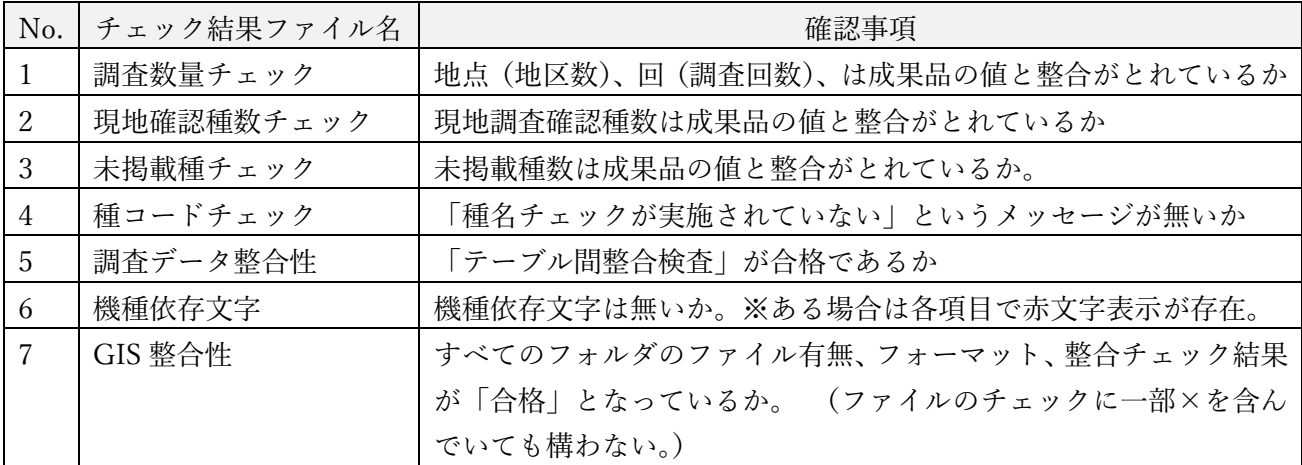

## 【チェック結果 7 ファイルと確認事項】

# 令和5年度 河川水辺の国勢調査 入出力データ作成の留意点

### 4.種等まで同定できなかった場合の理由の記載について

- ・ 種等まで同定できなかった場合は、マニュアルに基づき、種等まで同定できなかった全データについ て、入出力データの調査結果の「備考」に理由を記載してください。
- ・ 対象の分類群は、魚類(河川Ⅱ-37・ダムⅢ-37)、底生動物(河川Ⅲ-38・ダムⅣ-40)、植物(河川Ⅳ -11・ダムⅥ-11)、両生類・爬虫類・哺乳類(河川Ⅵ-18・ダムⅧ-19)、陸上昆虫類等(河川Ⅶ-15)と なります。(カッコ内はマニュアルの該当頁)

### 5.河川環境基図作成調査について

- ・ 河川環境基図作成調査では、下記の点を確認した上で入出力データの提出をお願いします。
- ・ 未掲載群落を登録する場合、他の年度・河川の河川環境基図作成調査のデータが入った状態の入出力 システムを用いて作業を行うと、未掲載群落が正しく反映されない場合があります。

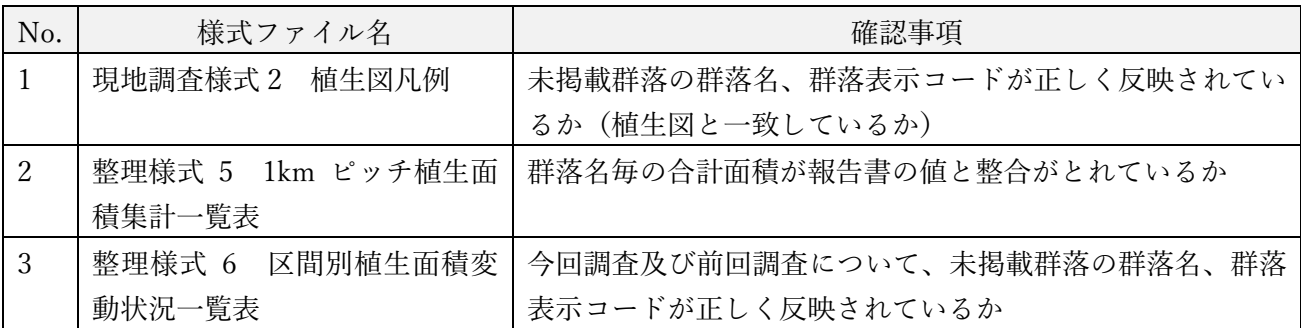

## 【河川環境基図作成調査の入出力データの確認事項】

### 6.GIS データの座標系について

・ 三次元河川管内図と整合をとるため、JGD2011/平面直角座標系(X,Y)を用いてください。 ※入出力システムで GIS データを作成する場合は、「世界測地系」で作成された背景図(ベクタまたは ラスタ)の取込かつ測地系の選択画面で「世界測地系」を選択したうえで作成してください。

### 7.河川環境基図作成調査の GIS データの提出について

- ・ 「入出力システム操作マニュアル」では、河川環境基図(植生図や水域図)などの複雑な図形につい ては、GIS エディタでは作成できないため、別の GIS アプリケーションを使用するなどして作成し、 それらのファイルを「河川環境情報地図ガイドライン(案)」に規定しているファイル形式に変換処 理して、本システムに取り込むこととしています。
- ・ 「河川環境情報地図ガイドライン(案)」に規定したファイル形式に変換処理した GIS データは、変 換処理(図郭区切り)の過程において一部に欠損等が生じる場合があります。
- ・ 変換処理後の GIS データを「入出力システム」の GIS エディタに取り込み・表示し、全範囲につい て欠損等が生じていないことを確認してください。取り込み方法:「ファイル」メニューの「ベクタ地図を開く」
- GIS エディタでの表示において全範囲について欠損等がない状態としたものを提出してください。
- ・ 合わせて、変換処理(図郭区切り)前の GIS データ(shp 形式)をファイル名および属性(並びかつ 入力内容(コード、名称))を「河川環境情報地図ガイドライン(案)」に準拠した上で、成果品のオ リジナルデータとして納品してください。

(以上)